# **UriRegistry Documentation**

*Release 0.1.1*

**Onroerend Erfgoed**

August 04, 2015

### Contents

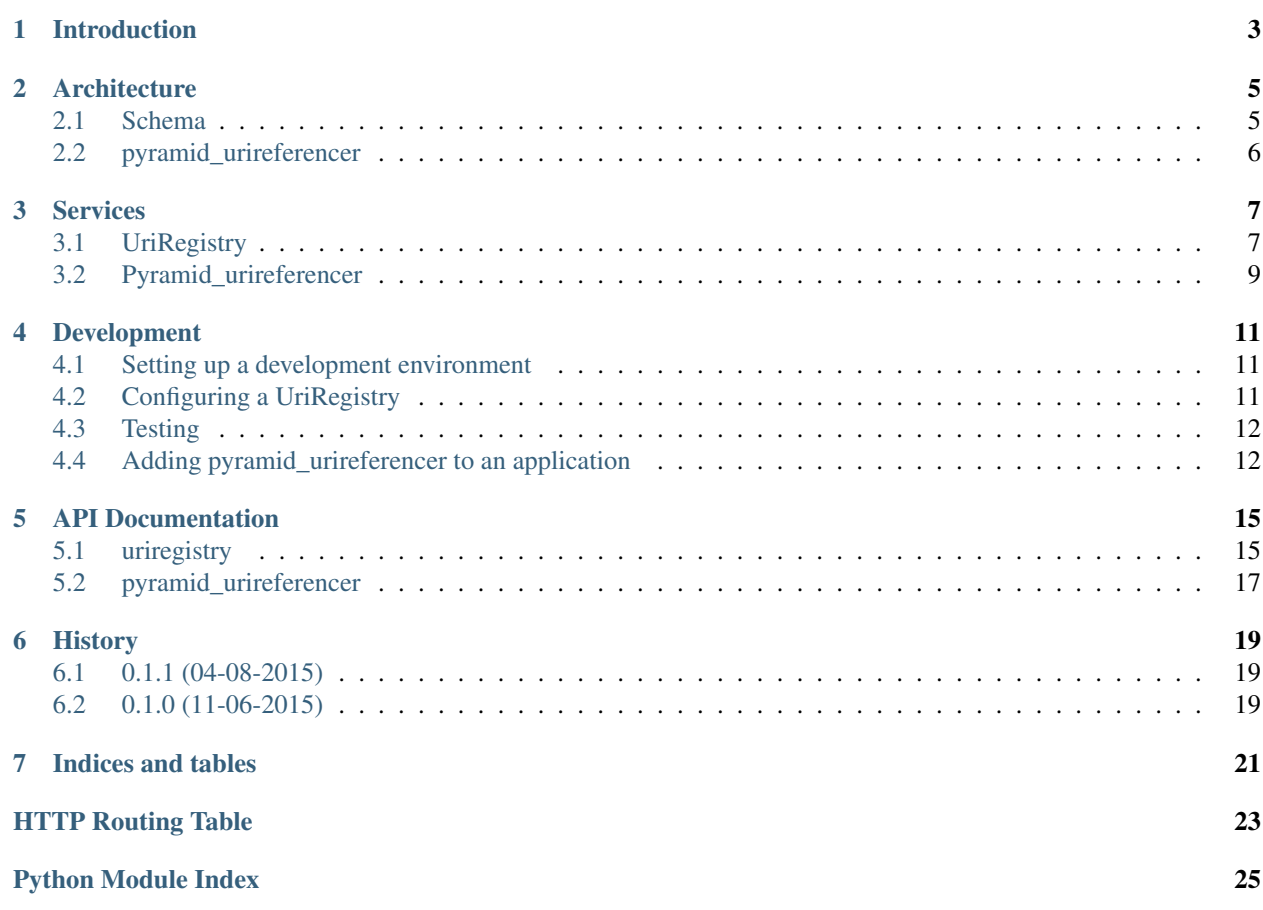

This project aims to provide a central location for keeping track of different resources through their URI's. It has been designed to answer one simple question: in which applications is a certain resource (ie. a URI) being used?

# **Introduction**

<span id="page-6-0"></span>This project, UriRegistry, aims to solve one (and only one) problem that can arrise when working with distributed systems. Is one of my resources being used somewhere? This can be especially important when we want to delete a certain resource. While in typical RESTful fashion, we cannot guarantuee a client that a certain resource will keep on existing indefinitely, it can be a good thing to let our end-users know that the resource is currently in use somewhere.

The basic idea is quite simple. Every application has an endpoint that can be used by clients to ask if a certain URI is in use in that application. The application replies if that is the case and if so with some information where that might be the case.

Finally, there's a separate application, the UriRegistry, that can serve as a single point of access. To ensure that a client does not need to know all the applications that might be using one of it's resources, we use a central registry. This central registry knows which URI is use in which application, queries the applications in questions, gathers and tallies the results and presents these to the client. The client itself only needs to know where the central registry is. The registry takes care of the rest.

# **Architecture**

# <span id="page-8-1"></span><span id="page-8-0"></span>**2.1 Schema**

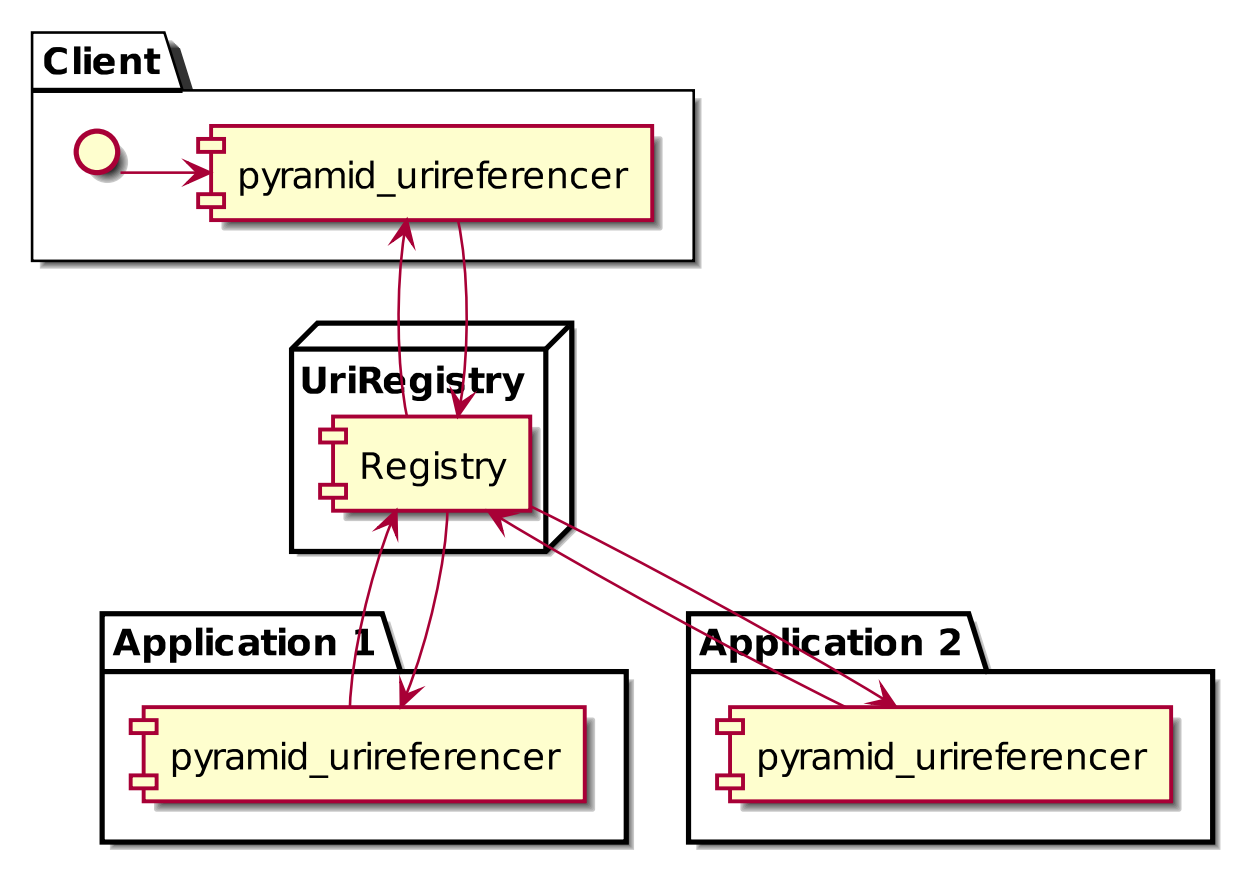

A client queries the registry with a certain URI, eg. *http://id.erfgoed.net/foo/bar*. The registry checks if it knows any applications that might be using this URI. It discovers that two applications could possibly be using it. Both applications are queried. In each application a [pyramid\\_urireferencer.referencer.AbstractReferencer](#page-21-0) has been configured that can check if an incomming URI is in use in the application. The results are sent back to the registry. The registry tallies the results and aggregates them. A final response is sent back to the client.

# <span id="page-9-0"></span>**2.2 pyramid\_urireferencer**

This pluging will expose a service at */references*. This service will take a single parameter, *uri*. A full request looks like eg. */references?uri=http://id.erfgoed.net/besluiten/1*. Within the application, a check will be executed to see if the application keeps references to this particular URI.

The plugin also provides a method [pyramid\\_urireferencer.referencer.Referencer.is\\_referenced\(\)](#page-21-1) that can be used to contact the central registry to see if a certain URI is in use somewhere.

### **Services**

### <span id="page-10-1"></span><span id="page-10-0"></span>**3.1 UriRegistry**

The central UriRegistry has a single endpoint that can be called.

#### **GET /references**

Query the registry to see if and possibly where a URI is in use.

#### Structure of a response:

•query uri - the URI we're looking for

- •success Did the registry succeed in querying the underlying services. Will be *True* if all requests succeeded, else *False*.
- •has\_references Will be *True* as soon as one application has at least one reference to the item in question.
- •count How many references were found in total?
- •applications A list of all applications that were queries and the results they returned
	- –title A title for the application
	- –service\_url Url of the application's references service
	- –uri Uri of the application. Does not need to be a http uri.
	- –success Will be *True* if the request for this application succeeded, else *False*.
	- –has\_references Will be *True* if at least one reference was found. If the request failed, this will be *None*. Not *False*.
	- –count Returns the number of references found. If the request failed (success=='False'), this will be *None*.
	- –items A list of resoures that have a reference to the URI in question. For performance reasons, a maximum of 5 resources is allowed. If the request failed, this will be *None*.
		- \*title Title of the resource
		- \*uri Uri of the resource

### Example request:

```
GET /references?uri=http://id.erfgoed.net/foobar/2
Host: uriregistry.org
Accept: application/json
```
Example response:

```
HTTP/1.1 200 OK
Content-Type: application/json
{
    "query_uri": "http://id.erfgoed.net/foobar/2",
    "success": true,
    "has_references": true,
    "count": 8,
    "applications": [
        {
            "count": 8,
            "title": "app1",
            "success": true,
            "has_references": true,
            "uri": "http://www.erfgoed.net",
            "service_url": "http://www.erfgoed.net/references",
            "items": [
                {
                    "name": "itemname1",
                    "uri": "http://www.erfgoed.net/baz/1"
                }, \t"name": "itemname_2",
                    "uri": "http://www.erfgoed.net/baz/10"
                }, {
                   "name": "itemname_3",
                   "uri": "http://www.erfgoed.net/baz/14"
                }, {
                   "name": "itemname_4",
                   "uri": "http://www.erfgoed.net/baz/34"
                }
            ],
        }, {
           "count": null,
           "title": "app2",
           "success": false,
           "has_references": null,
           "service_url": "http://something.erfgoed.net/references",
           "uri": "http://something.erfgoed.net",
           "items": null
        }
    ],
}
```
#### Query Parameters

• **uri** – The uri of the resource the client wants information on. Required.

Status Codes

- [200 OK](http://www.w3.org/Protocols/rfc2616/rfc2616-sec10.html#sec10.2.1) The service has a valid answer
- [400 Bad Request](http://www.w3.org/Protocols/rfc2616/rfc2616-sec10.html#sec10.4.1) There's something wrong with the request, eg. no URI parameter present.

# <span id="page-12-0"></span>**3.2 Pyramid\_urireferencer**

Every application that implements  $pyramid\_urireference$  has the samen endpoint as the central registry, but with a slightly different response set.

#### <span id="page-12-1"></span>**GET /references**

Query the application to see if and possibly where a certain URI is in use.

#### Example request:

```
GET /references?uri=http://id.erfgoed.net/foobar/2
Host: www.erfgoed.net
Accept: application/json
```
Example response:

```
HTTP/1.1 200 OK
Content-Type: application/json
{
    "count": 8,
    "title": "app1",
    "success": true,
    "has_references": true,
    "uri": "http://www.erfgoed.net",
    "service_url": "http://www.erfgoed.net/references",
    "items": [
        {
           "name": "itemname1",
           "uri": "http://www.erfgoed.net/baz/1"
        }, {
           "name": "itemname2",
           "uri": "http://www.erfgoed.net/baz/10"
        }, \{"name": "itemname3",
           "uri": "http://www.erfgoed.net/baz/14"
        }, {
           "name": "itemname4",
           "uri": "http://www.erfgoed.net/baz/34"
        }
    ]
}
```
#### Query Parameters

• **uri** – The uri of the resource the client wants information on. Required.

### Status Codes

- [200 OK](http://www.w3.org/Protocols/rfc2616/rfc2616-sec10.html#sec10.2.1) The service has a valid answer
- [400 Bad Request](http://www.w3.org/Protocols/rfc2616/rfc2616-sec10.html#sec10.4.1) There's something wrong with the request, eg. no URI parameter present.

### **Development**

# <span id="page-14-1"></span><span id="page-14-0"></span>**4.1 Setting up a development environment**

Check out the code.

git clone https://github.com/OnroerendErfgoed/uriregistry.git

Create a virtual environment (require virtualenvwrapper).

```
# Create a new environment
$ mkvirtualenv uriregistry
# Activate an existing environment
$ workon uriregistry
```
Install requirements.

```
$ pip install -r requirements-dev.txt
$ python setup.py develop
```
Run the application with the sample config sample.yaml.

\$ pserve development.ini

Point your browser at <http://localhost:6543> to see it in action!

# <span id="page-14-2"></span>**4.2 Configuring a UriRegistry**

Your UriRegistry can be configured with a YAML file. By default, a file sample.yaml in the *uriregistry* package is used, but you can change this withing your own development.ini.

uriregistry.config = %(here)s/myapp.yaml

In this config file you specify which applications can be called by the registry when looking for URI's in use. You can also specify for each URI template in what application it might be found.

```
applications:
   - uri: http://localhost:5555
     name: app1
     service_url: http://localhost:5555/references
    - uri: http://localhost:2222
     name: app2
     service_url: http://localhost:2222/references
```

```
uri_templates:
    - match_uri: http://id.erfgoed.net/foobar/\d+
     applications:
       - http://localhost:5555
       - http://localhost:2222
    - match_uri: http://id.erfgoed.net/bar/\w+
      applications:
        - http://localhost:5555
    - match_uri: http://id.erfgoed.net/foo/.+
      applications:
        - http://localhost:2222
```
# <span id="page-15-0"></span>**4.3 Testing**

Tests are run with pytest. We support the last python 2.x release and the two most current python 3.x release. To make testing easier, use tox.

```
# Run all tests for all environments
$ tox
# No coverage
$ py.test
# Coverage
$ py.test --cov uriregistry --cov-report term-missing tests
```
# <span id="page-15-1"></span>**4.4 Adding pyramid\_urireferencer to an application**

When you want to add an application to the network of applications, you need to include the [pyramid\\_urireferencer](#page-20-0) library. Add it to your requirements.txt and setup.py requirements.

Add the library to your application by including the following in your main:

config.include('pyramid\_urireferencer')

Now you need to configure your application. Edit your development.ini and add two configuration options.

```
# settings for the urireferencer
# A dotted name indicating where your referencer can be found
urireferencer.referencer = myapp.referencer.MyReferencer
# The url pointing towards your own UriRegistry
urireferencer.registry_url = http://localhost:6543
```
Of course, you also need to write this referencer. To do this, create an object that implements the abstract [pyramid\\_urireferencer.referencer.AbstractReferencer](#page-21-0). Depending on your needs it might be easier to extend the pyramid urireferencer.referencer.Referencer since this class already has a is referenced() method and only requires you to implement the [references\(\)](#page-21-4) method.

```
from pyramid_urireferencer.referencer import Referencer
from pyramid_urireferencer.models import ApplicationResponse
class DemoReferencer(Referencer):
   def references(self, uri):
        try:
            # Generate a demo response
```

```
has_references = True
   count = 8items = []
    for x in range(1, 5):
       items.append(Item("itemname_" + str(x), "http://demo_uri/" + str(x)))
   success = True
except:
   has_references = None
   count = None
   items = None
   success = False
return ApplicationResponse(
   'My application',
    'http://app.me',
    'http://app.me/references',
    success,
   has_references,
   count,
   items
)
```
# **API Documentation**

# <span id="page-18-3"></span><span id="page-18-1"></span><span id="page-18-0"></span>**5.1 uriregistry**

```
uriregistry._load_configuration(path)
     Load the configuration for the UriRegistry.
```
Parameters **path** (*str*) – Path to the config file in YAML format.

Returns A dict with the config options.

uriregistry.**\_parse\_settings**(*settings*) Parse the relevant settings for this application.

Parameters **settings** (*dict*) –

uriregistry.**main**(*global\_config*, *\*\*settings*) This function returns a Pyramid WSGI application.

Parameters **global\_config** (*pyramid.config.Configurator*) –

### <span id="page-18-2"></span>**5.1.1 Models module**

class uriregistry.models.**Application**(*uri*, *title*, *service\_url*) Represents the config for an application.

#### **Parameters**

- **uri** (*string*) A uri that identifies the application
- **title** (*string*) A title for the application
- **service\_url** (*string*) The url for the service that can be queried

class uriregistry.models.**UriTemplate**(*match\_uri*, *applications*) Represents the config for a certain uri template.

### Parameters

- **match\_uri** (*string*) A regex that needs to be matched.
- **applications** (*list*) A list of application uri's.

#### **matches**(*uri*)

Does the URI match this template?

Parameters **uri** (*string*) – URI to be matched

Return type boolean

### <span id="page-19-4"></span><span id="page-19-1"></span>**5.1.2 Registry module**

```
class uriregistry.registry.UriRegistry(applications=[], uris=[])
     Central registry that tracks uris and the applications they are being used in.
```

```
get_applications(uri)
```
Get all applications that might have a reference to this URI.

Parameters **uri** (*string*) – Uri for which the applications need to be found.

uriregistry.registry.**\_build\_uri\_registry**(*registry, registryconfig*)

**Parameters** 

- **registry** (*pyramid.registry.Registry*) Pyramid registry
- **registryconfig** (*dict*) UriRegistry config in dict form.

Return type [uriregistry.registry.UriRegistry](#page-19-0)

```
uriregistry.registry.get_uri_registry(registry)
```
Get the  $urireqistry$ .  $reqistry$ .  $Urikeqistry$  attached to this pyramid application.

Return type [uriregistry.registry.UriRegistry](#page-19-0)

### <span id="page-19-3"></span>**5.1.3 Views module**

uriregistry.views.**\_get\_registry\_response**(*application\_responses*, *uri*) Generate the final response by aggregating all the application responses.

#### **Parameters**

- **application\_responses** (*list*) All [pyramid\\_urireferencer.models.ApplicationResponse](#page-20-1) instances.
- **uri** (*str*) Uri that was evaluated
- **base** uri (*str*) Base uri of the uri that was evaluated

Returns [pyramid\\_urireferencer.models.RegistryResponse](#page-20-2) with all information the registry has collected

### <span id="page-19-2"></span>**5.1.4 Utils module**

```
uriregistry.utils.query_application(app, uri)
```
Checks if a certain app has references to a URI.

#### **Parameters**

- **uriregistry.models.Application** The application to be evaluated
- **uri** The uri that has to be checked

Rtype pyramid\_urireferencer.models.ApplicationResponse

# <span id="page-20-4"></span><span id="page-20-0"></span>**5.2 pyramid\_urireferencer**

pyramid\_urireferencer.**\_add\_referencer**(*registry*) Gets the Referencer from config and adds it to the registry.

pyramid\_urireferencer.**get\_referencer**(*registry*) Get the referencer class

Return type *[pyramid\\_urireferencer.referencer.AbstractReferencer](#page-21-0)*

pyramid\_urireferencer.**includeme**(*config*) this function adds some configuration for the application

### **5.2.1 Models module**

<span id="page-20-1"></span>class pyramid\_urireferencer.models.**ApplicationResponse**(*title*, *uri*, *service\_url*, *success*,

*has\_references*, *count*, *items*) Represents what a certain application will send back to the registry when asked if a certain uri is used by the application.

### Parameters

- **title** (*string*) Title of the application
- **uri** (*string*) A uri for the application, not guaranteed to be a http url.
- **service\_url** (*string*) The url that answered the question
- **success** (*boolean*) Was the querie successful?
- has references (*boolean*) Were any references found?
- **count** (*int*) How many references were found?
- **applications** (*list*) A list of items that have a reference to the uri under survey. Limited to 5 items for performance reasons.

### static **load\_from\_json**(*data*)

Load a [ApplicationResponse](#page-20-1) from a dictionary or string (that will be parsed as json).

<span id="page-20-3"></span>class pyramid\_urireferencer.models.**Item**(*title*, *uri*)

A single item that holds a reference to the queried uri.

### static **load\_from\_json**(*data*)

Load a  $I \text{t}$  em from a dictionary ot string (that will be parsed as json)

<span id="page-20-2"></span>class pyramid\_urireferencer.models.**RegistryResponse**(*query\_uri*, *success*, *has\_references*,

*count*, *applications*)

Represents what the registry will send back to a client when asked if a certain uri is used somewhere.

### **Parameters**

- **query\_uri** (*string*) Uri of the resource unser survey.
- **success** (*boolean*) Were all the queries successful?
- has references (*boolean*) Were any references found?
- **count** (*int*) How many references were found?
- **applications** (*list*) A list of application results.

#### static **load\_from\_json**(*data*)

Load a Registry Reponse from a dictionary or a string (that will be parsed as json).

### <span id="page-21-8"></span><span id="page-21-5"></span>**5.2.2 Referencer module**

#### <span id="page-21-0"></span>class pyramid\_urireferencer.referencer.**AbstractReferencer**

This is an abstract class that defines what a Referencer needs to be able to handle.

It does two things:

•Check if a uri is being used in this application and report on this.

•Check if a certain uri is being used in another application by query a central registry.

### <span id="page-21-3"></span>**is\_referenced**(*uri*)

This method checks if a certain uri is being referenced from resources in other applications.

Parameters **uri** (*string*) – URI of the resource that needs to be checked

Return type [pyramid\\_urireferencer.models.RegistryResponse](#page-20-2)

#### <span id="page-21-4"></span>**references**(*uri*, *request*)

This method checks if a certain uri is being referenced by any other resource within this application.

#### Parameters

- **uri** (*string*) URI of the resource we need to check for
- **request** pyramid.request.Request with useful configuration information and connections of the application (registry, route\_url, session) to determine the references

Return type [pyramid\\_urireferencer.models.ApplicationResponse](#page-20-1)

```
class pyramid_urireferencer.referencer.Referencer(registry_url, **kwargs)
```
This is an implementation of the  $AbstractReference$  that adds a generic is referenced() method and a plain references() method..

### <span id="page-21-1"></span>**is\_referenced**(*uri*)

This method checks if a certain uri is being referenced from resources in other applications.

Parameters **uri** (*string*) – URI of the resource that needs to be checked

Return type [pyramid\\_urireferencer.models.RegistryResponse](#page-20-2)

### <span id="page-21-6"></span>**5.2.3 Rendererers module**

pyramid\_urireferencer.renderers.**application\_adapter**(*obj*, *request*)

Adapter for rendering a [pyramid\\_urireferencer.models.ApplicationResponse](#page-20-1) to json.

**Parameters obj** [\(pyramid\\_urireferencer.models.ApplicationResponse\)](#page-20-1) – The response to be rendered.

Return type dict

pyramid\_urireferencer.renderers.**registry\_adapter**(*obj*, *request*)

Adapter for rendering a [pyramid\\_urireferencer.models.RegistryResponse](#page-20-2) to json.

Parameters  $obj$  [\(pyramid\\_urireferencer.models.RegistryResponse\)](#page-20-2) – The response to be rendered.

Return type dict

### <span id="page-21-7"></span>**5.2.4 Views module**

# **History**

# <span id="page-22-1"></span><span id="page-22-0"></span>**6.1 0.1.1 (04-08-2015)**

• Update pyramid\_urireferencer to 0.4.0

# <span id="page-22-2"></span>**6.2 0.1.0 (11-06-2015)**

- Initial version
- Works with pyramid\_urireferencer 0.2.0.

**CHAPTER 7**

**Indices and tables**

- <span id="page-24-0"></span>• genindex
- modindex
- search

HTTP Routing Table

# <span id="page-26-0"></span>/references

GET /references, [9](#page-12-1)

Python Module Index

# <span id="page-28-0"></span>p

pyramid\_urireferencer, [17](#page-20-0) pyramid\_urireferencer.models, [17](#page-20-1) pyramid\_urireferencer.referencer, [18](#page-21-5) pyramid\_urireferencer.renderers, [18](#page-21-6) pyramid\_urireferencer.views, [18](#page-21-7)

### u

uriregistry, [15](#page-18-1) uriregistry.models, [15](#page-18-2) uriregistry.registry, [16](#page-19-1) uriregistry.utils, [16](#page-19-2) uriregistry.views, [16](#page-19-3)

# Symbols

\_add\_referencer() (in module pyramid\_urireferencer), [17](#page-20-4) \_build\_uri\_registry() (in module uriregistry.registry), [16](#page-19-4) \_get\_registry\_response() (in module uriregistry.views), [16](#page-19-4) \_load\_configuration() (in module uriregistry), [15](#page-18-3) \_parse\_settings() (in module uriregistry), [15](#page-18-3)

# A

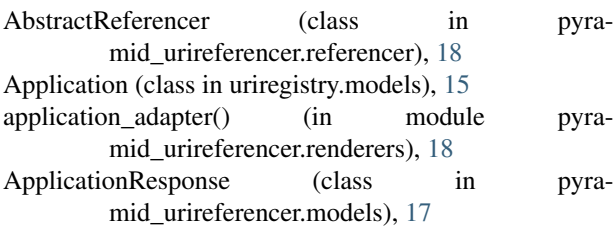

# G

get\_applications() (uriregistry.registry.UriRegistry method), [16](#page-19-4) get\_referencer() (in module pyramid\_urireferencer), [17](#page-20-4) get uri registry() (in module uriregistry.registry),  $16$ 

# I

includeme() (in module pyramid urireferencer), [17](#page-20-4) method), [18](#page-21-8) method), [18](#page-21-8) Item (class in pyramid\_urireferencer.models), [17](#page-20-4) L load\_from\_json() (pyramid\_urireferencer.models.ApplicationResponse static method), [17](#page-20-4) load\_from\_json() (pyramid\_urireferencer.models.Item static method), [17](#page-20-4) load\_from\_json() (pyramid\_urireferencer.models.RegistryResponse

static method), [17](#page-20-4)

# M

main() (in module uriregistry), [15](#page-18-3) matches() (uriregistry.models.UriTemplate method), [15](#page-18-3)

### P

pyramid\_urireferencer (module), [17](#page-20-4) pyramid\_urireferencer.models (module), [17](#page-20-4) pyramid\_urireferencer.referencer (module), [18](#page-21-8) pyramid\_urireferencer.renderers (module), [18](#page-21-8) pyramid\_urireferencer.views (module), [18](#page-21-8)

# $\Omega$

query\_application() (in module uriregistry.utils), [16](#page-19-4)

### R

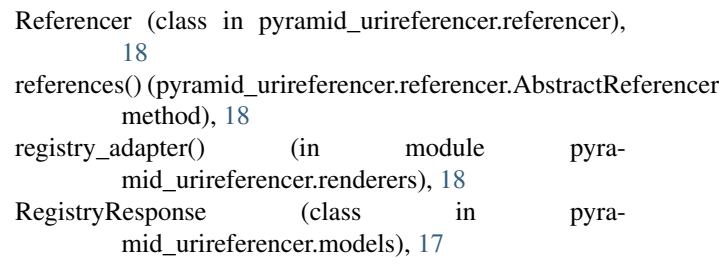

# U

is\_referenced() (pyramid\_urireferencer.referencer.AbstractReferregestry (class in uriregistry.registry), [16](#page-19-4) is\_referenced() (pyramid\_urireferencer.referencer.Referencetariregistry.models (module), [15](#page-18-3) uriregistry (module), [15](#page-18-3) uriregistry.registry (module), [16](#page-19-4) uriregistry.utils (module), [16](#page-19-4) uriregistry.views (module), [16](#page-19-4) UriTemplate (class in uriregistry.models), [15](#page-18-3)